## વિષય : ગણિત (028) મોડેલ પ્રશ્રપત્ર - 5

- પ્રશ્ન-1 અ. સાબિત કરો કે "કાટકોણ ત્રિકોણમાં કર્ણ પર વેધ દોરવામાં આવે તો તેથી બનતા બે ત્રિકોણો પરસ્પર (4) સમરૂપ હોય છે અને તે મૂળ ત્રિકોણ ને પણ સમરૂપ હોય છે."
	- બ. ગમે તે બે પ્રશ્નોના જવાબ આપો.

(1) 
$$
2ab(a+2b)+2bc(b+2c)+2ca(c+2a)+9abc
$$

(2) 
$$
a^2(b+c)+b^2(c+a)c^2(a+b)+3abc
$$
  
\n(3)  $\frac{a^2+b^2}{ab}-\frac{a^2}{ab+b^2}-\frac{b^2}{ab+a^2}$   
\n3. a)=  $2a^2 + b^2$  (a) a=  $2a^2 + b^2$  (b) a=  $2a^2 + b^2$  (c) a=  $2a^2 + b^2$  (d) a=  $2a^2 + b^2$  (e) a=  $2a^2 + b^2$  (f) a=  $2a^2 + b^2$  (g) a=  $2a^2 + b^2$  (h) a=  $2a^2 + b^2$  (i.e.,  $2a^2 + b^2$  (j.e.,  $2a^2 + b^2$  (k)

(1) 
$$
(x^2 + 10x)^2 - 4(x^2 + 10x) - 100
$$

$$
(2) \t x4 + 198x2 - 9799
$$

$$
(3) \quad (x+y)^3 - (x-y)^3 - 2y
$$

3. ગમે તે એક ગશો.  
\n(2)  
\n(1) 
$$
x - 19
$$
 હોય તો 1 -  $x + x^2 - \frac{x^3}{2}$  -ની કિંમત શોધો.

(2) 
$$
\frac{x+2}{x-2} + \frac{x-2}{x+2} - \frac{16}{x^2-4}
$$

$$
[(5,8), [5,8], [5,8)]
$$

 $(6)$ 

 $(4)$ 

(3) કમ્પ્યુટરની ગુણવત્તા તેના \_\_\_\_\_\_\_\_\_\_\_ વિભાગની ક્ષમતા તથા ઝડપ પર આધારિત છે.

## (બ) ગમે તે બે પ્રશ્નોના જવાબ આપો.

- $a + b = c + d = 1$  છે. અને  $a b = \frac{d}{c}$  હોય તો સાબિત કરો કે  $c d = \frac{b}{a}$  $(1)$
- $y = a + b$  માં  $a = 4$  અને bay છે. જ્યારે  $x = 6$  હોય ત્યારે  $y = 7$  છે. જો  $x = 12$  હોય  $(2)$ તો v શોધો.
- ગોળાનું ઘનફળ તેની ત્રિજ્યાના ઘનના સમચલનમાં છે. 3 સે.મી., 4 સે.મી. અને 5 સે.મી.  $(3)$ ત્રિજ્યાવાળા ગોળાઓને પીગાળીને તે ધાતુમાંથી એક નવો ગોળો બનાવવામા આવે તો આ ગોળાની ત્રિજ્યા શોધો.

 $(6)$ 

- (ક) ગમે તે બે દાખલા ગણો.
	- $(1)$  $x + 2$ ,  $2x - 3$ ,  $2x + 5$ ,  $4x - 5$  અને  $3x - 4$  નો મધ્યક 11 હોય તો x શોધો.
	- એક વર્ગીકૃત માહિતી માટે  $3x = 5z = 60$  હોય તો મધ્યસ્થની કિંમત શોધો.  $(2)$
	- (3) એક વર્ગીકૃત માહિતી માટે નિયત સંખ્યાઓ મુજબ L= 49.5, n = 100, F = 42, f = 30,  $c = 10$  હોય તો માહિતીનો મધ્યસ્થ શોધો.

- (1)  $A = \{30^0, 45^0, 60^0\}$   $B = R, f(x) = \tan x$  di R subject.
- (2) વિધેય f : N → Q, f (x) =  $100x^{-1} \frac{1}{100x^{-1}}$  હોય તો f  $(10^2)$  = \_\_\_\_\_\_\_\_\_
- (ઈ) કૌસમાં આપેલા વિકલ્પોમાંથી સાચો વિકલ્પ શોધી નીચેના વિધાનોમાં ખાલી જગ્યા પુરો  $(4)$ 
	- (1) જો  $x^3 \alpha y$  અને  $\sqrt{y} \alpha Z^2$ તો  $Z \alpha$  \_\_\_\_\_\_\_  $(x^{\frac{3}{4}}, x^{\frac{1}{4}}, x^{\frac{4}{3}})$ (2) જો  $sin\theta = cos40^\circ$  હોય તો  $\theta =$  (40°, 50°, 0°)
	-

(3) 
$$
(x+2)
$$
  $\vartheta\left(x+7\right)$   $\vartheta\left(x+7\right)$   $\vartheta\left(x+7\right)$   $\vartheta\left(x+7\right)$   $\vartheta\left(x+7\right)$   $\vartheta\left(x+7\right)$   $\vartheta\left(x+7\right)$   $\vartheta\left(x+7\right)$   $\vartheta\left(x+7\right)$   $\vartheta\left(x+7\right)$   $\vartheta\left(x+7\right)$   $\vartheta\left(x+7\right)$ 

- (4)  $a : b = 1 : 2 \text{ and } b : c = 1 : 2 \text{ all } a : b : c =$  (1:2:1. 1:1:2, 1:2:4)  $(4)$
- સાબિત કરો કે "અર્ધવર્તુળમાં અંતર્ગત ખૂણો કાટકોણ હોય છે." પ્રશ્ન -3(અ) (બ) ગમે તે બે દાખલા ગણો.
	- h મીટર ઊંચાઈનું એક મકાન તેની બરોબર સામી બાજુ આવેલા મકાનની બારી આગળ કાટખૂણો  $(1)$ આંતરે છે. જો બારીની ઊંચાઈ  $x$  મીટર હોય તો બંને મકાન વચ્ચેનું અંતર  $\sqrt{x(h-x)}$  છે. એમ બતાવો.
	- (2) એક વર્તુળમાં 10 સે.મી. લાંબી જીવા કેન્દ્ર આગળ કાટખૂણો બનાવે તો તે જીવાથી બનતા લઘુવૃત્તખંડનું ક્ષત્રફળ શોધો.
	- (3) એક શંકુના પાયાનો પરિઘ 88 સે.મી. અને ઊંચાઈ 24 સે.મી. છે. તો શંકુનું ઘનફળ શોધો.

(ક) ગમે તે બે દાખલા ગણો

 $\left($ 

1) 
$$
4\sqrt{6}a + 3\sqrt{3} = \frac{3\cos^2 A - 2\sin A - 2}{\cos^2 A} = \frac{1 - 3\sin A}{1 - \sin A}
$$

(2) 
$$
\% \tan \alpha = \frac{1}{2}
$$
  $\text{and } \beta = \frac{1}{3}$   $\text{d}\alpha \cdot \tan \frac{\tan \alpha + \tan \beta}{1 - \tan \alpha \cdot \tan \beta}$   $\text{d}\alpha \cdot \text{d}\alpha \cdot \text{d}\alpha$ .

$$
(3) \quad \frac{(\sec \theta - \tan \theta)^2 + 1}{\sec \theta - \tan \theta} = 2 \sec \theta \text{ all } \theta \text{ d.}
$$

(ડ) ગમે તે એક દાખલો ગણો.

(1) 
$$
x + \frac{1}{y} \alpha x - \frac{1}{y}
$$
 di aulôd a sal à  $x \alpha \frac{1}{y} (x \neq 0, y \neq 0)$ 

(2) 
$$
\text{(3)} \quad \text{(3)} \quad \text{(4)} \quad \text{(5)} \quad \text{(6)} \quad \text{(6)} \quad \
$$

(ઈ) માગ્યા મજબ જવાબ આપો.

 $(1)$  ક્રિયાત સમીકરણ  $2x^2 - kx + 9 = 0$  નો એક ઉકેલ 3 હોય તો k ની કિંમત શોધો.

ગણિત (૦૨૮)- વિભાગ -૩/નમૂનાના પ્રશ્નપત્રો/પેપરનં. પ

 $(4)$ 

 $(2)$ 

 $(6)$ 

 $(4)$ 

 $(2)$ 

 $(4)$ 

- $(2)$   $5x^2 2x k = 0$  ક્રિયાત સમીકરણનો વિવેચક 64 છે તો k શોધો.
- (3) સંલગ્ન રેખાખંડની વ્યાખ્યા આપો.
- $(4)$  ત્રિકોણની મધ્યગાની વ્યાખ્યા આપો.

પ્રશ્ન - 4 (અ) બે સમરૂપ ત્રિકોણો સમક્ષેત્ર હોય તો તેઓ એકરૂપ છે એમ સાબિત કરો.  $(4)$ 

- (બ) નીચેના પૈકી બે ગણો.
	- $(1)$  સાદરૂપ આપો.

$$
\frac{x}{3+x} \div \left[ \frac{3}{2} \left( \frac{1}{3-x} - \frac{1}{3+x} \right) \div \frac{9x + 3x^2}{9-x^2} \right]
$$

- એક માહિતીના અવલોકનો 5, 7, 2, 9, 8, 18, 14 છે. તો આ માહિતીના મધ્યક અને મધ્યસ્થ  $(2)$ શોધો. માહિતીના પ્રત્યેક અવલોકનોને 3 વડે ગુણવાથી મળતી નવી માહિતીના મધ્યક અને મધ્યસ્થ શોધો.
- (3) એક બહુમાળી મકાનમાં રહેતાં કુટુંબોની કારની માલિકી સંબધી વર્ગીકૃત માહિતી નીચે પ્રમાણે છે. જેમાં એક આવૃત્તિ ગૂમ થયેલ છે. જો માહિતીનો મધ્યક 2.32 હોય તો ગૂમ થયેલ આવૃત્તિ x શોધો.

 $\overline{2}$ 

3

 $\overline{4}$  $\overline{3}$ 

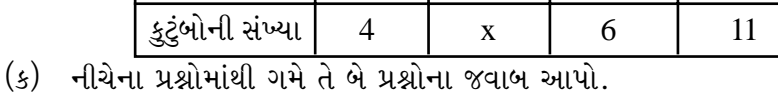

કારની સંખ્યા | 0 | 1 |

$$
(4)
$$

 $(2)$ 

 $(4)$ 

 $(6)$ 

 $(6)$ 

- (1)  $\odot$  (P,10) ની  $\overline{AB}$  એક જીવા છે. જો  $AB=19.2$  હોય તો P થી  $\overline{AB}$  નું અંતર શોધો.
- એક વર્તુળની બે જીવાઓ  $\overline{AB}$  અને  $\overline{CD}$  એકબીજાને દુભાગે છે. જો AB = 8.2 હોય તો CD  $(2)$ ની લંબાઈ શોધો.
- $(3)$   $\odot$   $(0, 4)$ ના  $\stackrel{\frown}{PQ}$  માટે m $\angle$ POQ = 45 $^{\circ}$  હોય તો લઘુ  $\stackrel{\frown}{PQ}$  ની લંબાઈ અને ગુરૂ  $\stackrel{\frown}{PQ}$  ની લંબાઈ શોધો .

- (1) જો  $x^2 5x + 6 = 0$  નું એક બીજ સમીકરણ  $x^2 + 3x + c = 0$  નું પણ બીજ હોય તો C શોધો.
- બે સંખ્યાઓનો સરવાળો 15 છે. જ્યારે તેમના વ્યસ્તોનો સરવાળો  $\frac{3}{10}$  હોય તો તે સંખ્યા શોધો.  $(2)$

## (ઈ) માગ્યા મુજબ જવાબ આપો

- (1) વ્યાખ્યા આપો : વૃત્ત ખંડ
- $(2)$  alwal આપો: સમકેન્દ્રિ વર્તુળો.
- $(3)$  એક અર્ધગોળાનું ઘનફળ  $18\pi$  ઘન એકમ છે તો તેની ત્રિજયા શોધો.
- $(4)$ રૂપિયાના સિકકાનું ઘનફળ શોધવા માટેનું સૂત્ર લખો.
- પ્રશ્ન-5 (અ) આપેલા  $\overline{\rm AB}$  ૫૨ 30ના માપનો ખૂણો સમાવતા વૃત્તખંડનું ચાપ રચો. રચનાના મુદ્દા લખો.  $(4)$ 
	- (બ) નીચેનામાંથી ગમે તે બે પ્રશ્નોના જવાબ આપો.
		- એક સંમેય સંખ્યાના વર્ગમાં તે સંખ્યાના વ્યસ્તનો વર્ગ ઉમેરતાં મળતી સંખ્યા તે સંમેય સંખ્યા અને તેના  $(1)$ વ્યસ્તના સરવાળા કરતાં  $\frac{7}{4}$  જેટલી મોટી છે. તો તે સંખ્યા શોધો.

(2) 
$$
\frac{x}{x+2} + \frac{x+2}{x} = \frac{5}{2}
$$
 [gand a+1]s2.91 r1 (33.94)

ગણિત (૦૨૮)- વિભાગ -૩/નમૂનાના પ્રશ્નપત્રો/પેપરનં. પ

- (3)  $x^2-5x+1=0$  હોય તો  $x+\frac{1}{x}$  ની કિંમત શોધો.
- (ક) નીચેના પૈકી બેના જવાબ આપો.
	- (1)  $\triangle ABC \sim \triangle PQR$  છે.  $AB = 4$ ,  $BC = 8$ ,  $AC = 10$  અને  $QR = 12$  હોય તો  $\triangle PQR$  ની  $4$ शिमिति शौधो
	- (2)  $\triangle ABC$  માં  $\angle A$  નો દ્વિમાજક  $\longrightarrow$  એ  $\overline{BC}$  ને D માં છેદે છે. જો AB: AC = 2:3 હોય  $\hat{d}$ મજ DC = 6 હોય તો BD શોધો.
	- $(3)$   $\bullet$   $(0,7)$  માં લઘુ APB ની લંબાઈ 11 એકમ છે. તો  $\angle$ AOB નું માપ શોધો.

(ડ) ગમે તે એક ગણો

- $(1)$   $\angle$ PQR એ અર્ધવર્તુળમાં અંતર્ગત ખૂણો છે. જો PQ = 9 હોય અને અનુરૂપ વર્તુળની ત્રિજ્યા 7.5 હોય તો QR શોધો.
- $\mathcal{O}(P,1.5)$  ના બહિર્ભાગમાં A બિંદુ આવેલું છે. PA=2.5 છે. Aમાંથી પસાર થતી રેખા એ વર્તુળને  $(2)$ B બિંદુ એ સ્પર્શે તો AB શોધો.
- $(6)$  સાબિત કરો કે "કાટકોણ ત્રિકોણના કર્ણ પરની મધ્યગાની લંબાઈ કર્ણની લંબાઈથી અડધી હોય છે." $(4)$

અથવા

નીચેના પ્રશ્નોના જવાબ આપો.

- લઘુ $\widehat{AB}$  એ કેન્દ્ર આગળ આંતરેલા ખૂણા  $\angle AOB$  નું માપ  $\theta$  હોય તો તથા ચાપને અનુરૂપ ત્રિજ્યા  $(1)$ r હોય તો લઘુચાપની લંબાઈ શોધવાનું સૂત્ર જણાવો.
- $(2)$ AB d2l  $\widehat{CD}$  એ O કેન્દ્રિત વર્તુળના એકરૂપ ચાપ છે AB = 5.3 હોય તો CD શોધો.
- $(3)$  $\square$ <sup>m</sup> PORS ચક્રિય ચતુષ્કોણ હોય તો <sub>m</sub> p શોધો.
- $(4)$ કોઈ પણ વર્તુળને કેટલા સ્પર્શકો દોરી શકાય ?

86

 $(4)$ 

 $(4)$ 

 $(2)$